## Saving Expanded Core Curriculum Screening Google Form

## 1. Follow link

https://drive.google.com/drive/folders/1asVqghdDtAjfpFoaqwSjL9inJefwHi9A?usp=sharing&fbclid=IwAR0IfXBftprDo1O8 XzsmZRQ1pxIWBlni\_y6a0U0ixm3YcwIjl9pdQqZtzb4

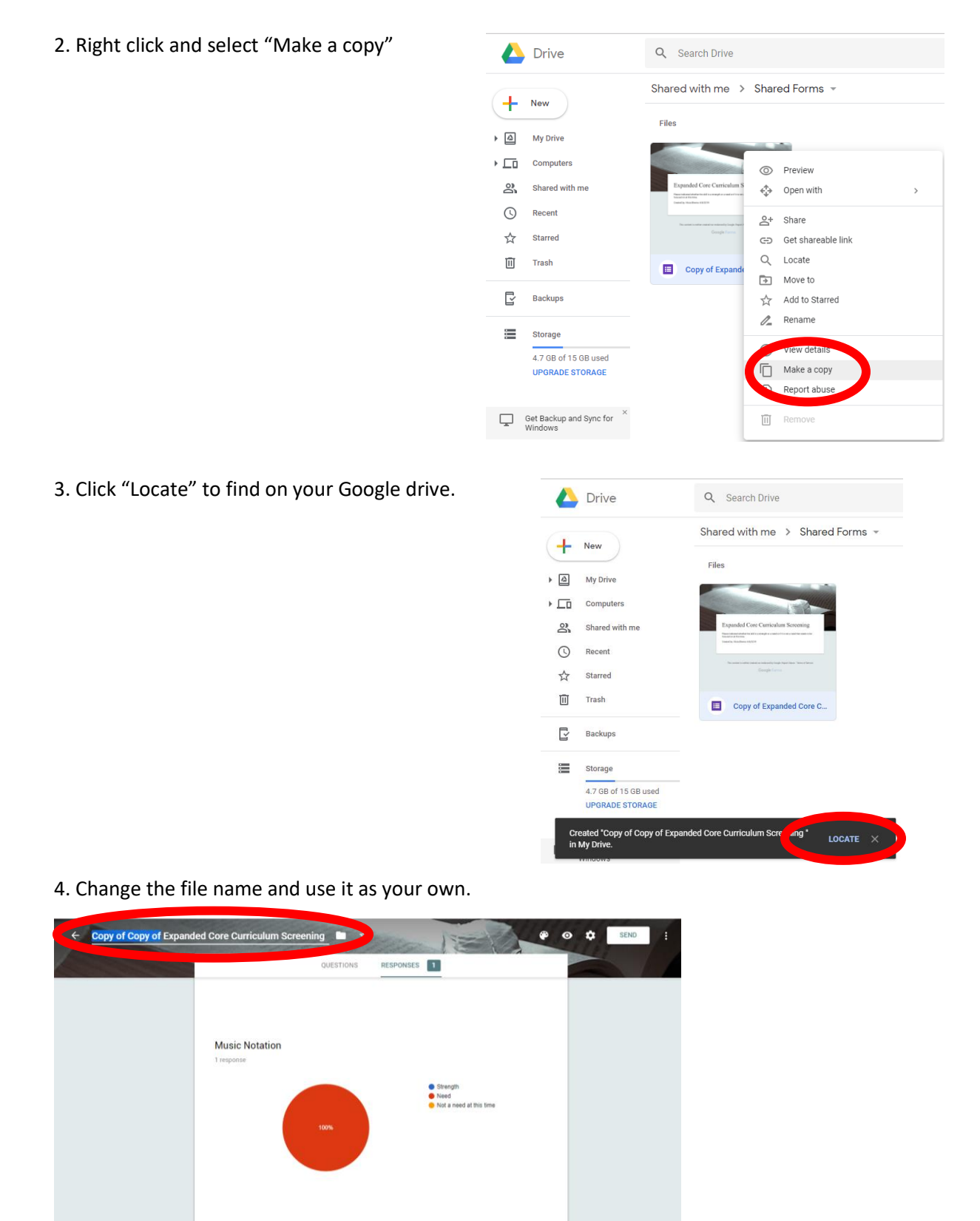